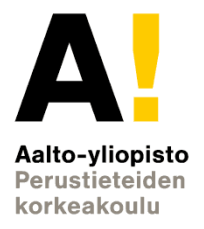

# **Lossless Compression of Deep Neural Networks (topic-presentation)** *Vilhelm Toivonen 01.11.2023* Instructor: Nikita *Belyak* Supervisor: Fabricio *Oliveira*

Työn saa tallentaa ja julkistaa Aalto-yliopiston avoimilla verkkosivuilla. Muilta osin kaikki oikeudet pidätetään.

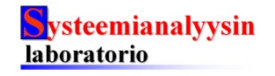

# **Background – DNNs**

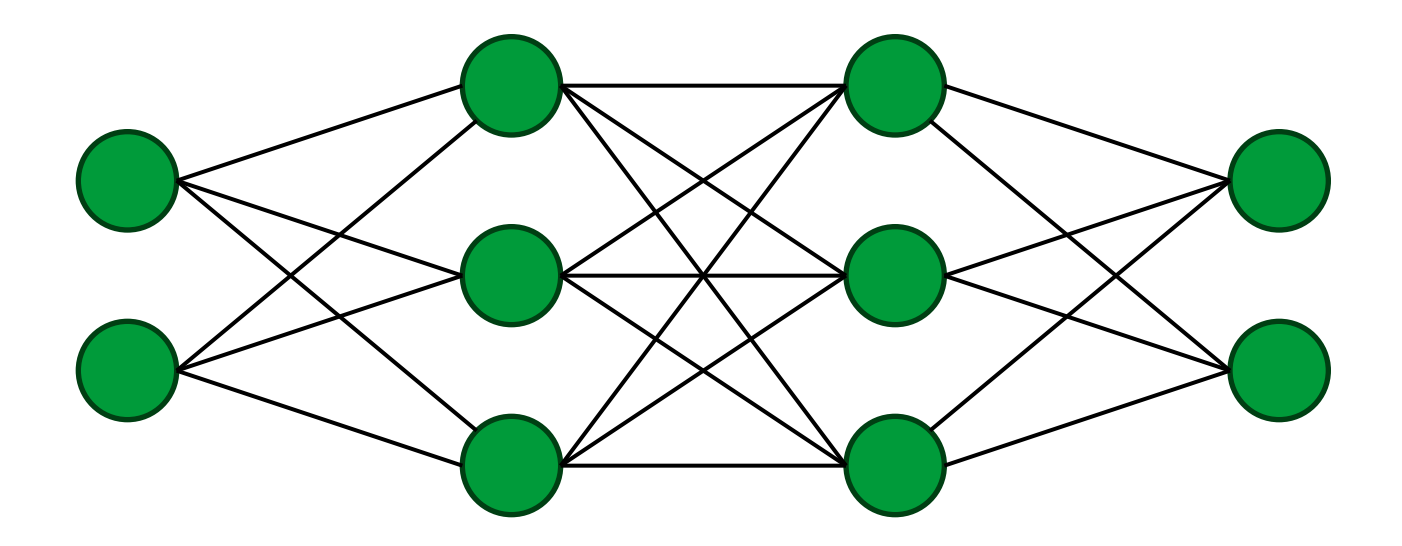

Larger DNNs make calculations more intensive

- Slow forward passes
- Computationally expensive to create mathematical programming problems

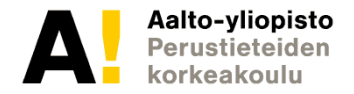

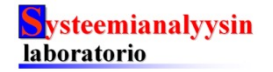

# **Background – ReLU**

as the activation, we can separate the output in two parts:

- Constant output
- Stabily active

Neurons with constant outputs can be pruned

Stabily active neurons can be simplified to system of linear equations, and linearly dependent neurons pruned

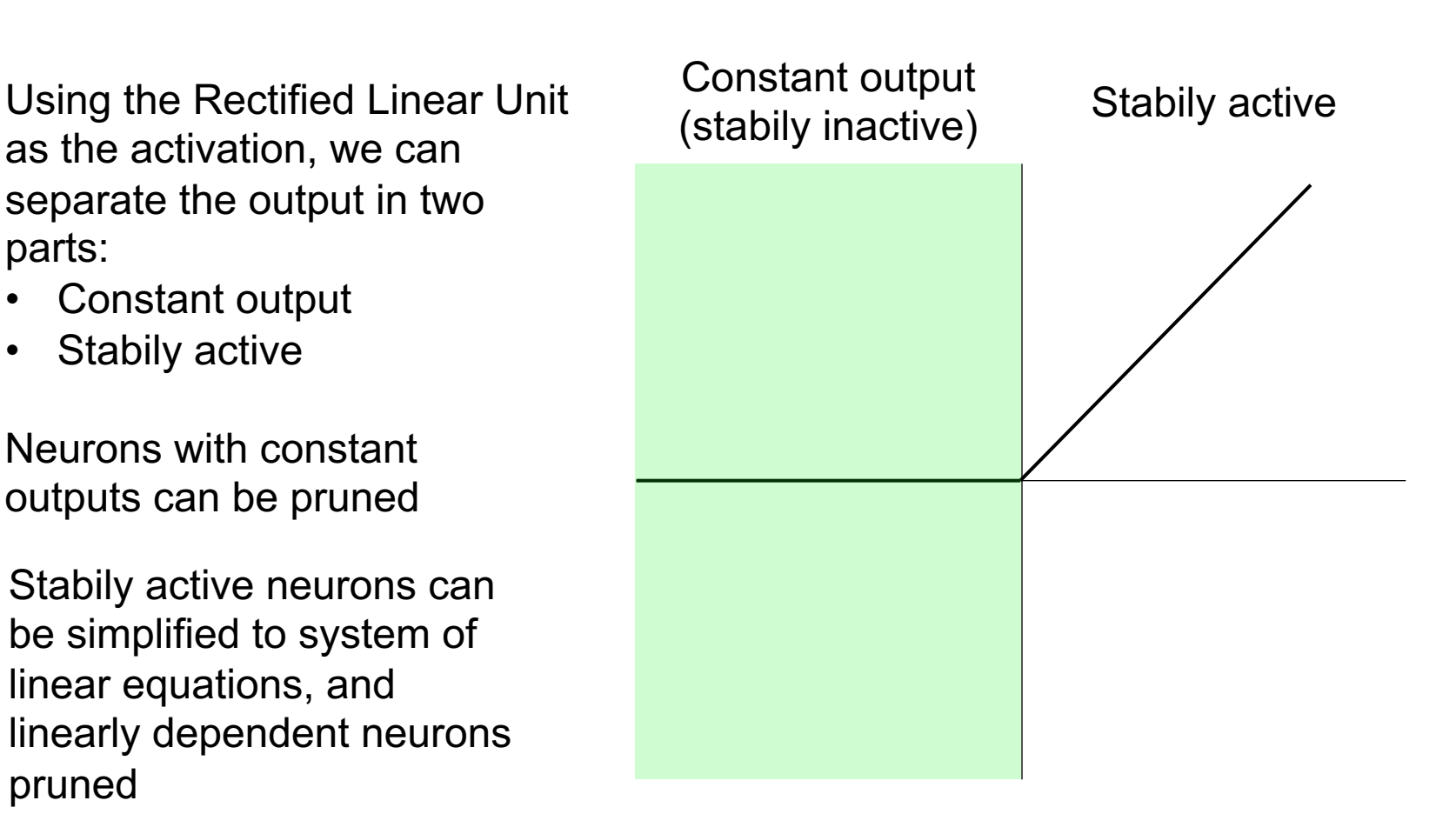

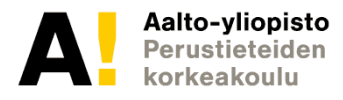

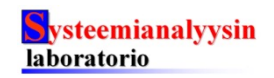

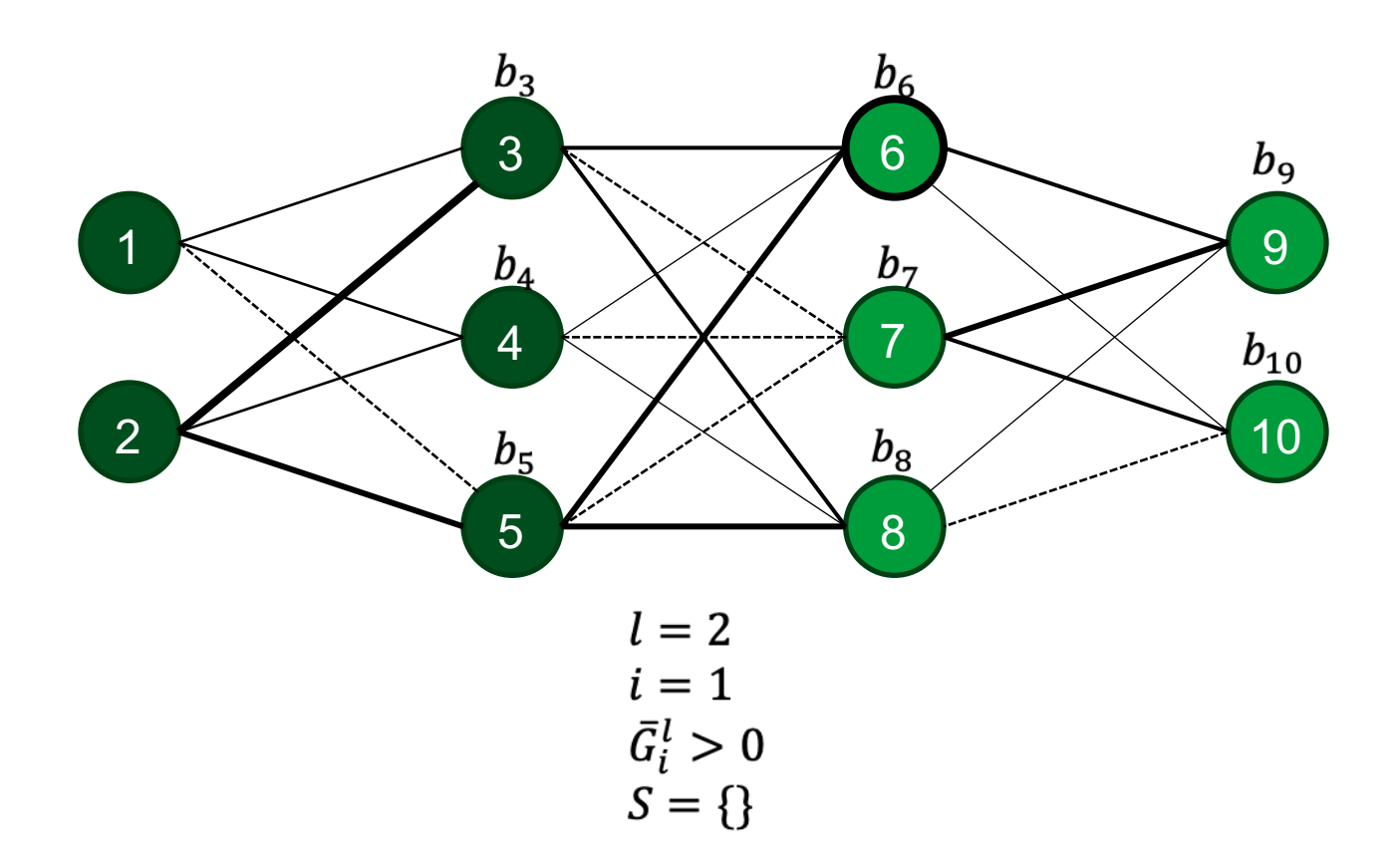

![](_page_3_Picture_2.jpeg)

![](_page_3_Picture_3.jpeg)

![](_page_4_Figure_1.jpeg)

![](_page_4_Picture_2.jpeg)

![](_page_4_Picture_3.jpeg)

![](_page_5_Figure_1.jpeg)

![](_page_5_Picture_2.jpeg)

![](_page_5_Picture_3.jpeg)

![](_page_6_Figure_1.jpeg)

![](_page_6_Picture_2.jpeg)

![](_page_6_Picture_3.jpeg)

![](_page_7_Figure_1.jpeg)

![](_page_7_Picture_2.jpeg)

![](_page_7_Picture_3.jpeg)

![](_page_8_Figure_1.jpeg)

![](_page_8_Picture_2.jpeg)

![](_page_8_Picture_3.jpeg)

#### **Goals**

Develop a working algorithm to compress neural networks.

Determine the optimal set of hyperparameters that result in the most effective compression. Consider l1 and l2 norm regularizations with different weights, and at least the SDG, Momentum and Adam optimizers.

```
1: for l \leftarrow 1, \ldots, L do
          S \leftarrow \{\}2:\triangleright Set of stable units left in layer l
           Unstable \leftarrow False
                                                                     \triangleright If there are unstable units in layer l
 3:for i \leftarrow 1, \ldots, n_i do
 4:if G_i^l < 0 for x \in \mathbb{D} or W_i^l = 0 then \triangleright Stabily inactive, constant output
 5:if i < n_l or |S| > 0 or Unstable then
 6:if W_i^l = 0 and b_i^l > 0 then
 7:for j \leftarrow 1, \ldots, n_{l+1} do
 8:b_i^{l+1} \leftarrow b_i^{l+1} + w_{ii}^{l+1}b_i^l9:end for
10:11:end if
12:Remove unit i from layer l\triangleright Unit i is not necessary
13:end if
                 else if \bar{G}_i^l > 0 for x \in \mathbb{D} then
                                                                                                       \triangleright Stabily active
14:if rank(W_{S\cup\{i\}}^l) > |S| then
15:S \leftarrow S \cup \{i\}16:\triangleright Keep unit in the network
17:else
                           Find \{\alpha_k\}_{k\in S} such that w_i^l = \sum_{k\in S} \alpha_k w_k^l18:
                           for j \leftarrow 1, \ldots, n_{l+1} do
19:for k \in S do
20:\begin{array}{l} \hspace{-5mm}\text{for } k \in S \text{ do} \\ \hspace{-5mm} w_{jk}^{l+1} \leftarrow w_{jk}^{l+1} + \alpha_k w_{ji}^{l+1} \\ \text{end for} \\ \hspace{-5mm}\text{for } b_{j}^{l+1} \leftarrow b_{j}^{l+1} + w_{ji}^{l+1} \left( b_{i}^{l} - \sum_{k \in S} \alpha_k b_{k}^{l} \right) \end{array}21:22:23:end for
24:25:Remove unit i from layer l\triangleright Unit i is no longer necessary
26:end if
27:else
28:Unstable \leftarrow True
29:end if
30:end for
           if not Unstable then
                                                                          \triangleright All units left in layer l are stable
31:32:if |S| > 0 then
                                                                     \triangleright The units left have varying outputs
                     Create matrix \bar{\mathbf{W}} \in \mathbb{R}^{n_l \times n_{l+1}} and vector \bar{\mathbf{b}} \in \mathbb{R}^{n_{l+1}}33:34:for i \leftarrow 1, \ldots, n_{l+1} do
                          \bar{b}_i \leftarrow b_i^{l+1} + \sum_{k \in S} w_{ik}^{l+1} b_k^{l}35:for j \leftarrow 1, \ldots, n_{l-1} do
36:\bar{w}_{ij} \leftarrow \sum_{k \in S} w_{kj}^l w_{ik}^{l+1}37:end for
38:39:
                     end for
                     Remove layer l; replace parameters in next layer with \bar{W} and \bar{b}40:
41:else
                                                       \triangleright Only unit left in layer l has constant output
42:Compute output \Upsilon for any input \chi \in \mathbb{D}(W^{L+1}, b^{L+1}) \leftarrow (0, \Upsilon)43:
                                                                      \triangleright Set constant values in output layer
                     Remove layers 1 to L and break \triangleright Remove all hidden layers and
44:
      leave
45:
                end if
           end if
46:
47: end for
```
![](_page_9_Picture_4.jpeg)

![](_page_9_Picture_5.jpeg)

![](_page_10_Picture_0.jpeg)

Only consider DNNs with the ReLU activation.

Do not consider other architectures, such as CNNs or RNNs.

Do not focus on calculating the bounds for the neurons.

![](_page_10_Picture_4.jpeg)

![](_page_10_Picture_5.jpeg)

# **Sources and materials**

- [Thiago Serra, A](https://github.com/gamma-opt/ML_as_MO)bhinav Kumar, and Srikumar Ramalingam 2020. Lossless Compression of Deep Neural Networks. Bucknell University and the University of Utah. Usa
- Linkola, J. 2023. Reformulating deep neural networ mathematical programming problems. Bachelor the Aalto-University. School of Science. Espoo.
- ML\_as\_MO package (https://github.com/gammaopt/ML as MO). Includes implementations for calculating bounds

![](_page_11_Picture_4.jpeg)

![](_page_11_Picture_5.jpeg)

![](_page_12_Picture_0.jpeg)

**Julia**, includes an implementation for calculating the bounds for neurons.

![](_page_12_Picture_2.jpeg)

![](_page_12_Picture_3.jpeg)

#### **Schedule**

- Introduction to topic and understanding given materials 06-10/2023
- Experimentation 10-12/2023
- Topic presentation 11/2023
- Writing the thesis 11/2023-01/2024
- Results presentation 12/2023
- Thesis ready 01/2024

![](_page_13_Picture_7.jpeg)

![](_page_13_Picture_8.jpeg)